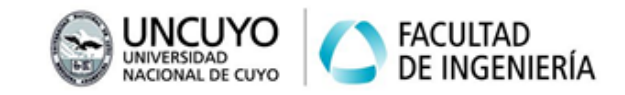

## **Jacobiano**

Ejercicio 1: Considere el robot planar de 2 gdl de la siguiente figura.

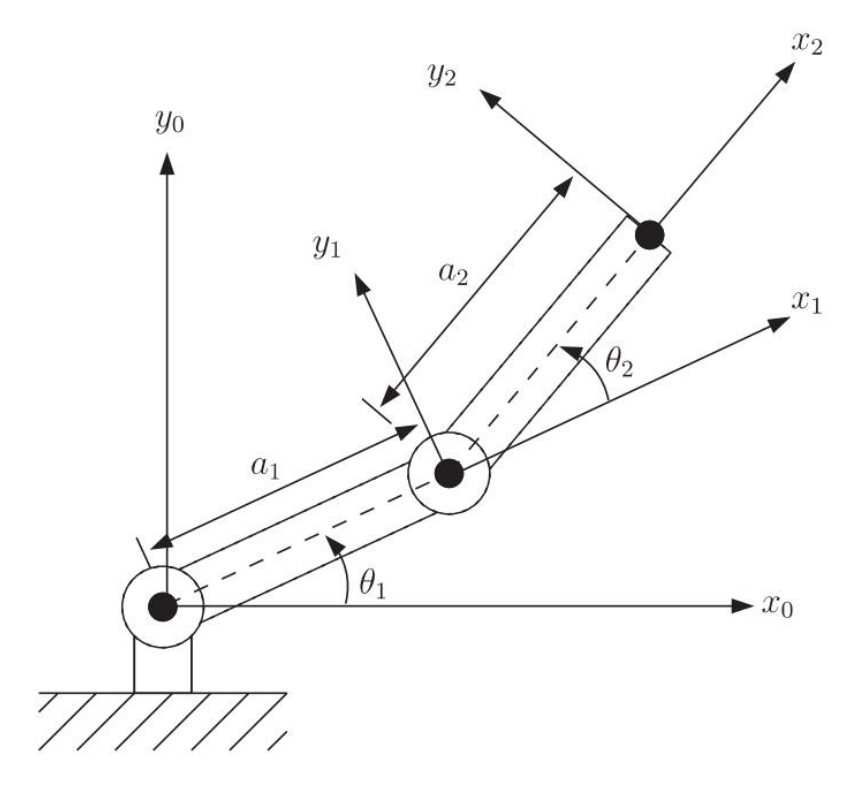

Se puede determinar que la cinemática directa está dada por:

$$
x = a_1 \cos(\theta_1) + a_2 \cos(\theta_1 + \theta_2)
$$
  
y = a\_1 \sin(\theta\_1) + a\_2 \sin(\theta\_1 + \theta\_2)  
z = 0  
 $\alpha = 0$   
 $\beta = 0$   
 $\gamma = \theta_1 + \theta_2$ 

Estas ecuaciones se pueden hallar geométricamente o mediante el análisis de la transformación  ${}^{0}T_{2}$  que surge de aplicar DH.

Mediante el método geométrico se puede hallar un sistema para la cinemática inversa correspondiente a la formulación  $\bar{q} = f(x, y, \gamma)$ :

$$
\theta_1 = \operatorname{atan2}(y - a2\sin(y), \quad x - a2\cos(y))
$$
  

$$
\theta_2 = \gamma - \theta_1
$$

1. Mediante derivación respecto del tiempo obtenga el Jacobiano del robot que corresponde a:

$$
\dot{p} = J(q)\dot{q}
$$

Donde:

-  $\dot{p} = [\dot{x} \quad \dot{y} \quad \dot{z} \quad \dot{\alpha} \quad \dot{\beta} \quad \dot{\gamma}]^T$ -  $q = [\theta_1 \quad \theta_2]^T$ 

## **ROBOTICA I Trabajo Práctico N°6**

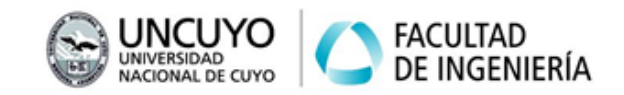

- 2. Calcule la velocidad del extremo  $\dot{p}$  para  $q = [\pi/6 \ \pi/6]$  y  $\dot{q} = [0 \ -1]$ . Suponga longitud de eslabón unitaria. Observe el gráfico del robot e interprete los resultados.
- 3. Trabaje solo con las coordenadas X-Y (primeras 2 filas del J) y verifique mediante la inversa algebraica que  $\dot{q} = J^{-1}(q)\dot{p}$  se cumple.

Ejercicio 2: Halle el Jacobiano en forma general de los 3 robots siguientes:

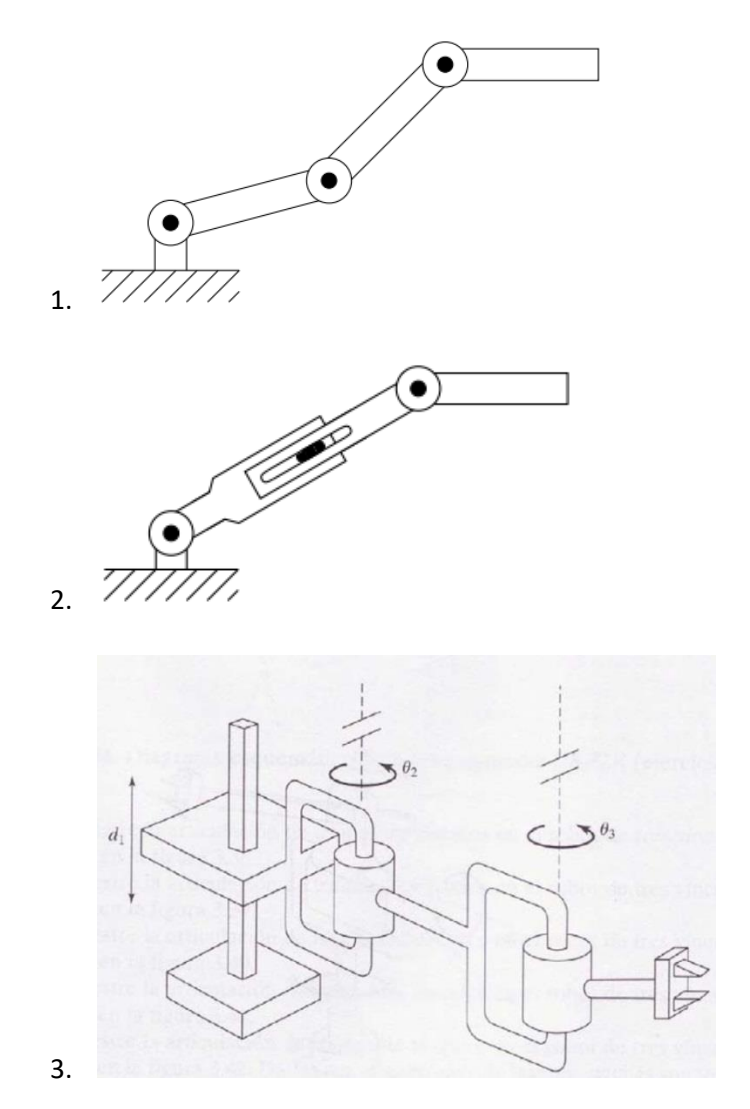

Ejercicio 3: El siguiente código de ejemplo se puede utilizar para obtener el Jacobiano del ejercicio 1 de forma general. Haga los cambios necesarios para verificar los resultados del ejercicio 2. Tenga en cuenta que con las identidades trigonométricas se puede cambiar radicalmente una misma expresión.

```
 syms q1 q2 a1 a2 real
q = [q1 q2];dh = [0, 0, a1, 0, 0;
```
## **ROBOTICA I Trabajo Práctico N°6**

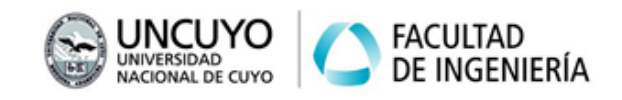

```
 0,0,a2,0,0];
R = SerialLink(dh);
J = simplify(R.jacob0(q));
 disp(J)
```
Ejercicio 4: Agregando el código siguiente al código anterior, se puede observar una expresión simplificada del determinante del Jacobiano del mismo robot. Es importante recordar que una matriz cuadrada tiene inversa únicamente si su determinante es distinto de cero.

> $Jr = J(1:2,:);$  $DJr =$  simplify (det( $Jr$ ) ; disp(DJr)

- 1. Determine para qué valores de  $q = [\theta_1 \quad \theta_2]^T$  será cero el determinante.
- 2. Interprete qué tienen de particular las soluciones del punto anterior.

Ejercicio 5: Trabaje con el primer robot del ejercicio 2.

- 1) Adapte el código anterior para analizar el Jacobiano simbólico y halle la expresión del determinante. ¿Puede aplicar los puntos 1 y 2 del ejercicio anterior?
- 2) Trabaje numéricamente con longitud de eslabón 1, 0.8 y 0.6. Calcule el Jacobiano y su determinante para  $q = [\pi/6 \quad 0 \quad \pi/6]$ . Verifique que el determinante es cero. Verifique que el rango de la matriz es menor que los GDL del robot (función "rank"). Ejecute la función "jsingu(J)" e interprete y relacione el resultado con el robot del ejercicio 1.
- 3) Para la posición articular anterior:
	- a. Calcule la velocidad articular requerida para lograr las siguientes velocidades cartesianas:  $v = \begin{bmatrix} 1 & 0 & 0 \end{bmatrix}$ . Use el jacobiano reducido.
	- b. ¿Por qué existe inversa?
	- c. ¿Cuál es el número de condición del jacobiano reducido?
	- d. Asuma que  $q_2$  no es cero, sino que está cerca:  $q_2 = 0.001$ . ¿Cuánto valen las velocidades articulares para lograr el mismo  $v$ ?
	- e. ¿Cuánto valen el determinante y el número de condición del jacobiano en este caso?
	- f. ¿Qué conclusión puede sacar sobre la proximidad del punto singular?
- 4) Adopte la posición articular  $q = [\pi/3 \pi/3 -\pi/2]$ :
	- a. Realice un plot del robot agregando las opciones 'view', 'top' para tener una vista del plano.
	- b. Después de usar "hold on" haga una elipse de manipulabilidad traslacional en el extremo del robot con la función "plot ellipse". Use "help plot ellipse" para ver los parámetros necesarios. Tenga en cuenta que el resultado debe ser una elipse traslacional en el plano, por lo que el jacobiano reducido necesario debe tener solo las primeras 2 filas.

## **ROBOTICA I Trabajo Práctico N°6**

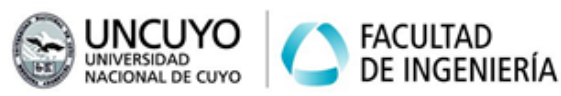

- c. Calcule con "ikine" la otra posición articular que dejar el extremo en igual posición y orientación cartesianas. Dibuje una elipse en el extremo para este caso.
- d. Dibuje una elipse para la posición singular dada por  $q = [\pi/4 \ 0 \ 0]$ .
- e. Teniendo en cuenta que los ejes de la elipse indican la magnitud de las velocidades que puede alcanzar el extremo en esas direcciones, responda:
	- i. ¿Cómo debe ser la elipse para que el extremo pueda alcanzar cualquier velocidad en cualquier dirección?
	- ii. ¿Cómo debe ser la elipse para que el extremo no pueda lograr velocidades en alguna dirección en particular?
	- iii. ¿La elipse (y por lo tanto la posibilidad de lograr velocidades en distintas direcciones) depende de la posición final del extremo o de la posición articular completa?
	- iv. ¿En cuál de las configuraciones el robot tiene una mejor manipulabilidad traslacional?

Ejercicio TF: Trabaje con su robot.

- 1. Halle el jacobiano y el determinante simbólico.
- 2. Analice la existencia de puntos singulares a partir del determinante simbólico.
- 3. Estudie si en la aplicación elegida se trabajará en las proximidades de un punto singular.
- 4. Seleccione una posición articular característica de su aplicación, grafique el robot en dicha posición, grafique la elipse de manipulabilidad traslacional en el extremo, y analice si los movimientos en torno a dicha posición son consistentes desde el punto de vista del análisis de manipulabilidad.